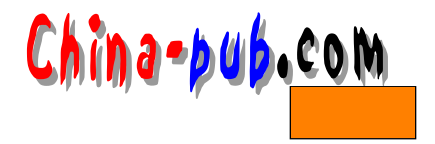

 $3\overline{3}$ 

#### • crontab

- $\qquad$  at
- $\mathcal{L} = \mathcal{L} \times \mathcal{L}$
- nohup

cron and  $\epsilon$ 

At at

 $\&$ 

 $Nohup$ 

## 3.1 cron crontab

 $\cosh$ 

c r o n t a both a both a both a both a both a both a both a both a both a both a both a both a both a both a b

 $\kappa$  shell

 $c$  r on t a b $c$  r on t a b $c$ 

c r on . deny c r on . allow c r o n t a b  $\alpha$  c r o n t a b  $\alpha$  c r o n t a b

 $3.1.1$  crontab

#### $\blacksquare$  c r o n t a b $\blacksquare$

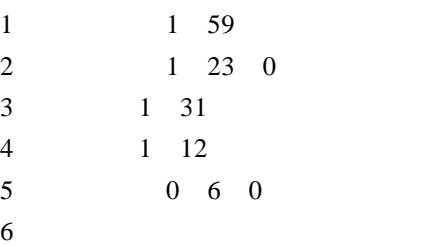

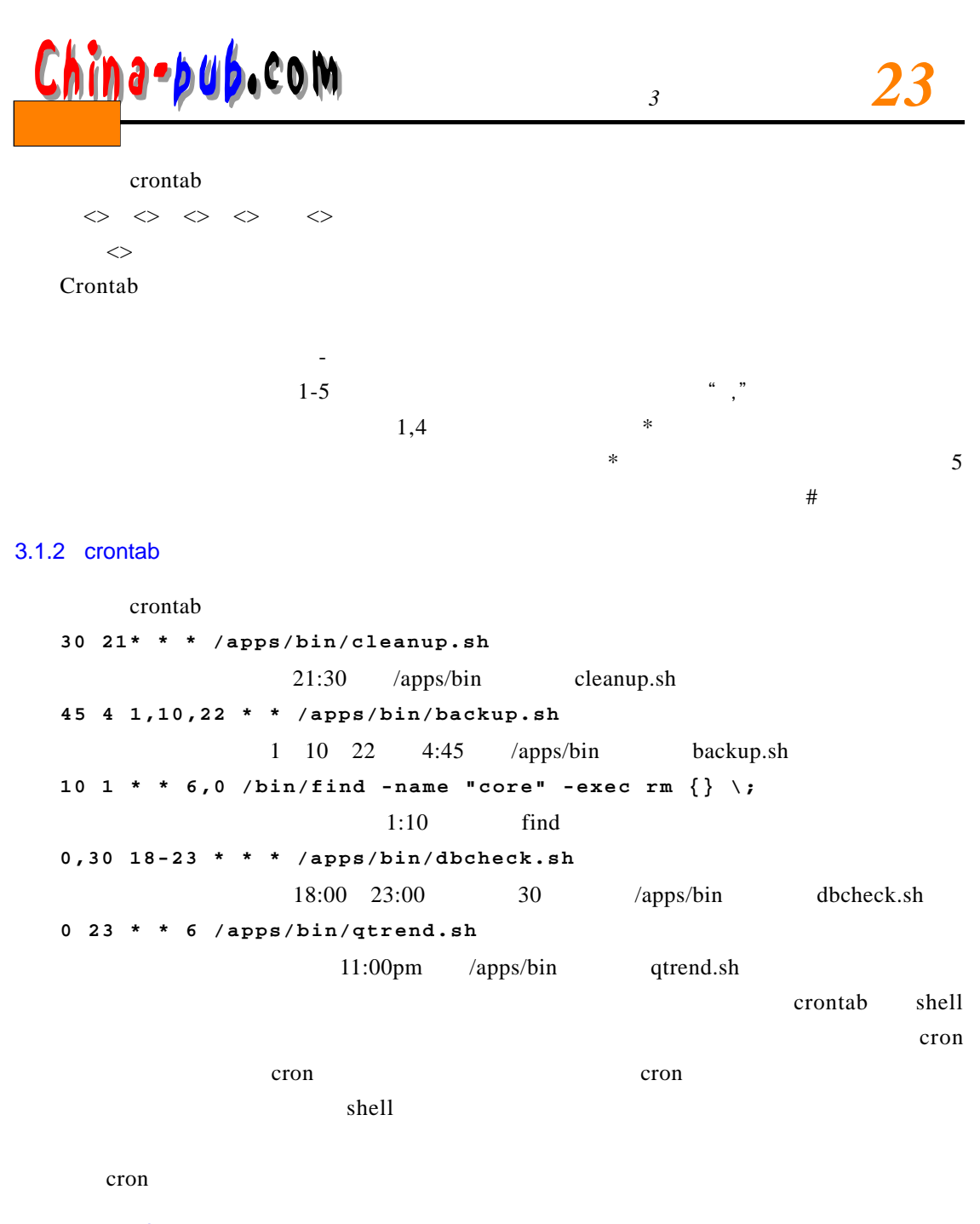

3.1.3 crontab

crontab

**Crontab [-u user] -e -l -r**

 $-u$ 

- -e crontab
- -l crontab

-r crontab

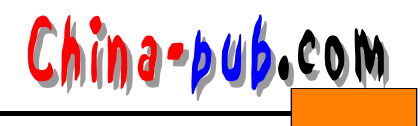

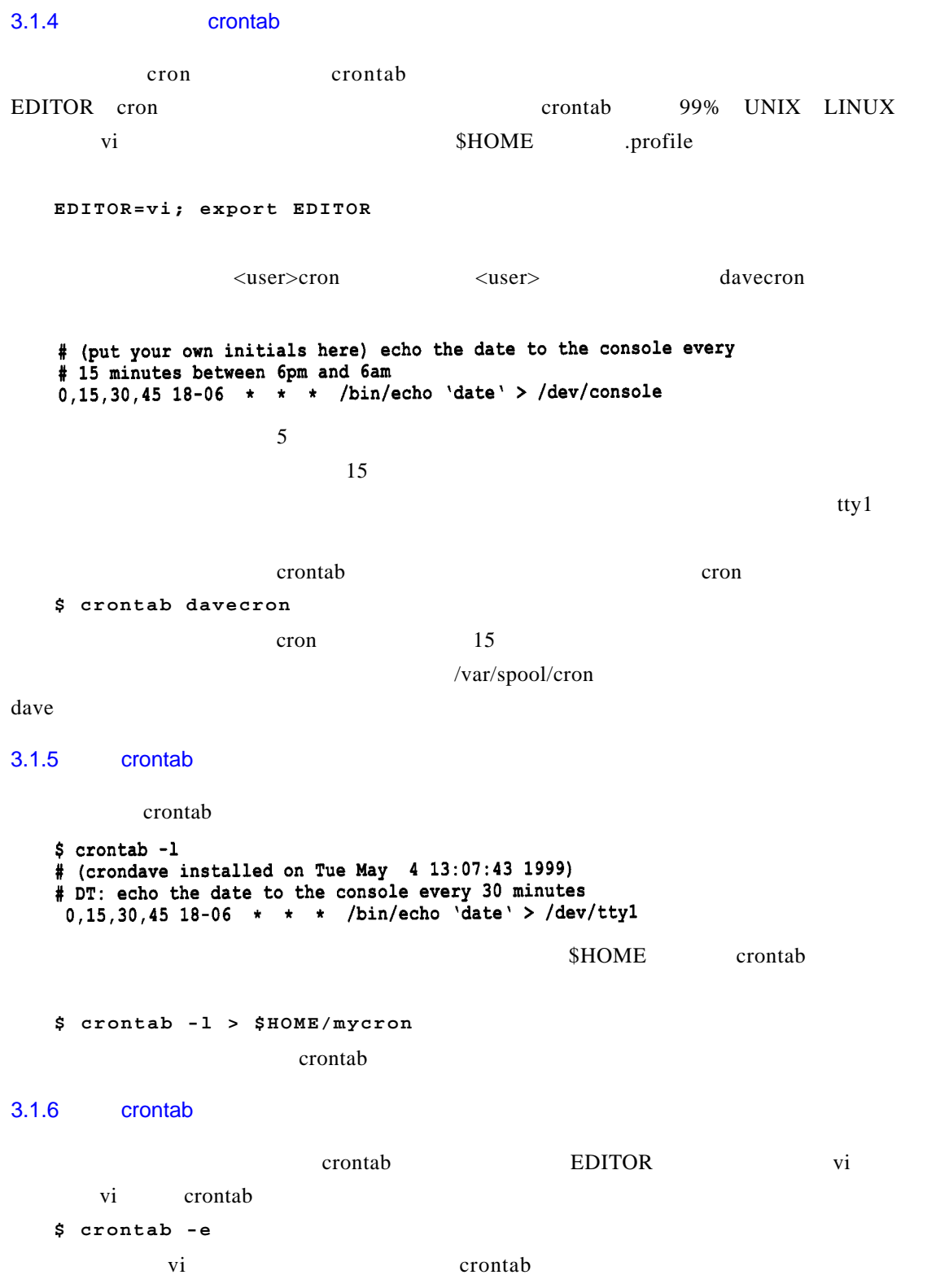

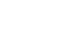

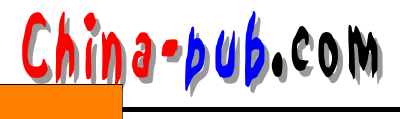

 $$ 

#### c r on t a b

# DT: delete core files, at 3.30am on 1,7,14,21,26 days of each month 30 3 1,7,14,21,26 \* \* /bin/find -name "core" -exec rm {} \;

 $c$  r on t a b $c$ 

crontab -l

 $$$  crontab -1 # (crondave installed on Tue May 4 13:07:43 1999) # 0.000 minute instanted on its may increase the server of the BDT: echo the date to the console every 30 minutes<br>0.15,30.45 18-06 \* \* \* /bin/echo 'date' > /dev/tty1<br># DT: delete core files, at 3.30am on 1,7,14,21,26 days # month 31 3 1,7,14,21,26 \* \* /bin/find -name "core" -exec rm {} \;

#### 3.1.7 crontab

crontab

```
$ crontab -r
```
3.1.8 crontab

 $\text{c}$  rontab  $\text{SHOME}$ 

/var/spool/cron/<username> <username>

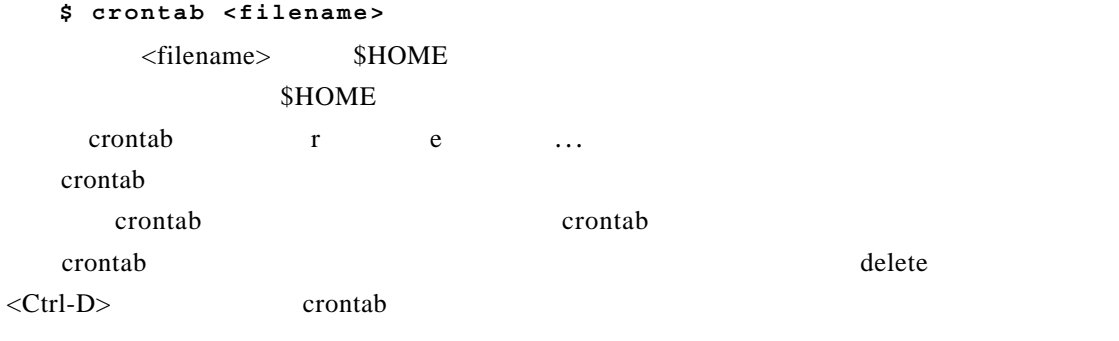

### $3.2$  at

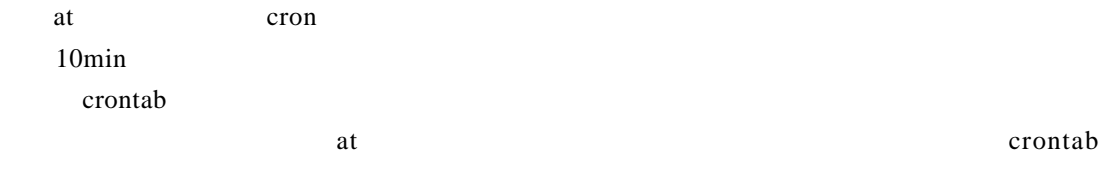

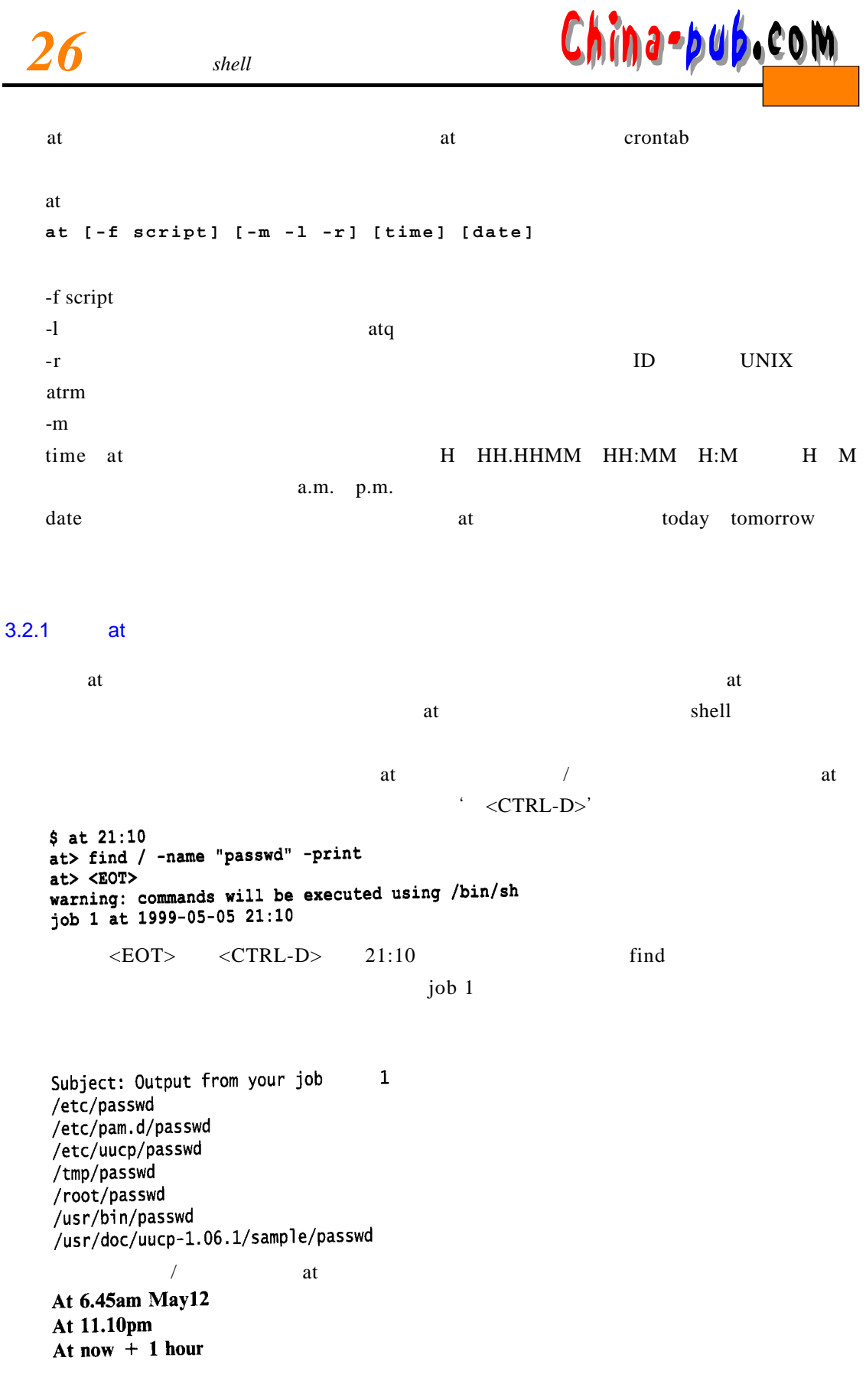

a-bub.com

At 9am tomorrow At 15:00 May 24 At  $15:00$  May  $24$ <br>At now + 10 minutes – this time specification is my own favourite. a to he luminos h e luminos h e luminos h e luminos h e luminos h e luminos h e luminos h e luminos de luminos \$ at 3.00pm tomorrow -f /apps/bin/db\_table.sh warning: commands will be executed using /bin/sh job 8 at 1999-05-06 15:00  $db$  t a b l e . s h  $3:00$ echo at **\$ echo find /etc -name "passwd" -print | at now +1 minute**  $3.2.2$  $at -l$  $$ at -1$ 1999-05-05 23:00 a  $\overline{2}$  $\overline{\mathbf{3}}$ 1999-05-06 06:00 a 1999-05-21 11:20 a  $\overline{\mathbf{4}}$  $\mathbf{1}$ 1999-05-06 09:00 a  $\sqrt{a}$  the set of the set of the set of the set of the set of the set of the set of the set of the set of the set of the set of the set of the set of the set of the set of the set of the set of the set of the set of the at q /var/spool/at \$ pwd /var/spool/at  $$1s$ a0000200eb7ae4 a0000400ebd228 a0000800eb7ea4 spool a0000300eb7c88 a0000500eb7d3c a0000900eb7aaa  $3.2.3$ **atrm [job no] at -r [job no]**  $at -l$ at -r  $$at -1$ 1999-05-05 23:00 a  $\overline{2}$  $\overline{\mathbf{3}}$ 1999-05-06 06:00 a  $\overline{4}$ 1999-05-21 11:20 a \$ atrm job 3  $$at -1$ 1999-05-05 23:00 a  $\overline{2}$  $\blacktriangle$  $1999 - 05 - 21$  11:20 a at-r  $[iob \space no]$ 

# $3.3 \&$

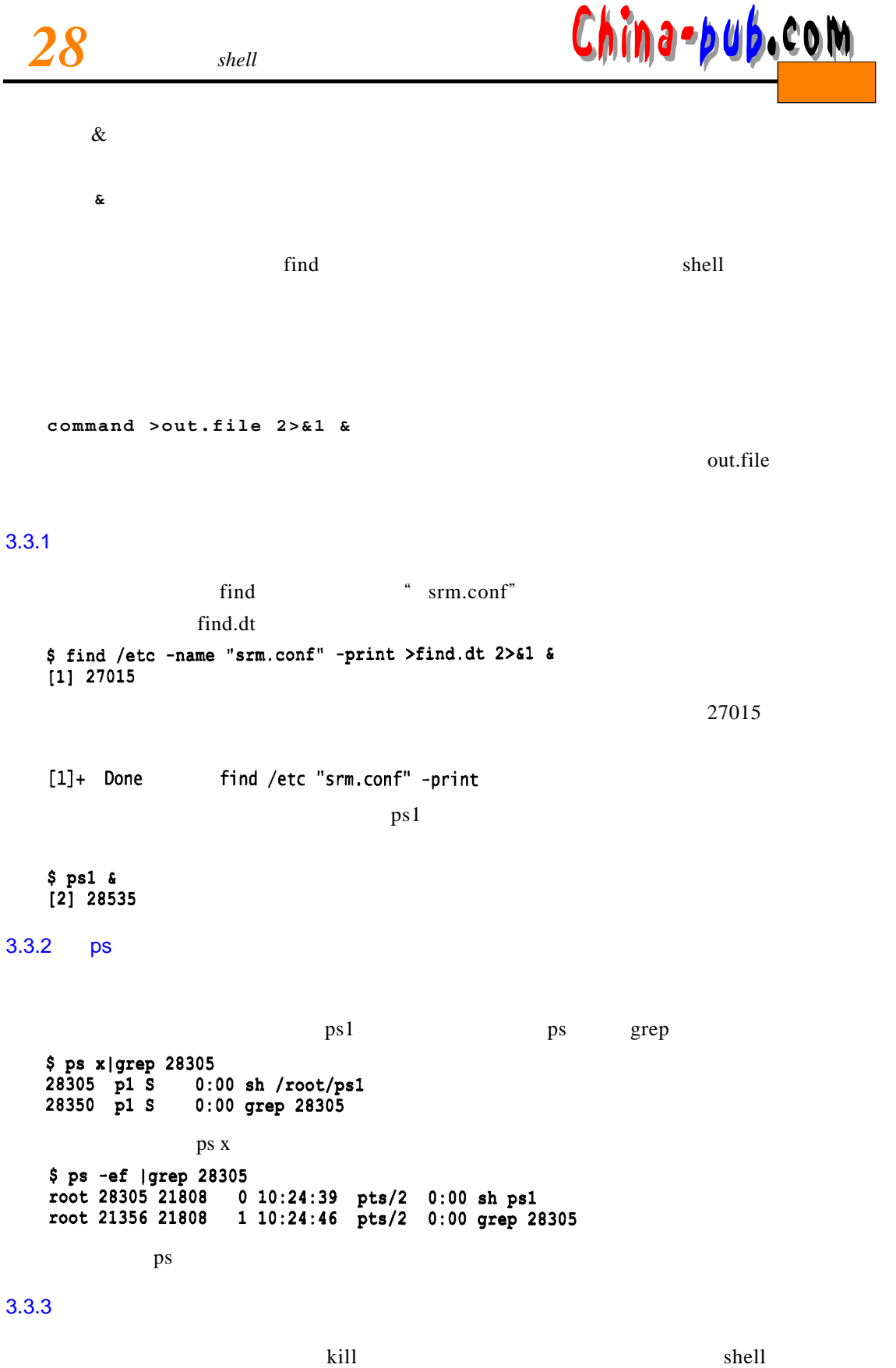

![](_page_7_Picture_0.jpeg)

![](_page_7_Picture_122.jpeg)

![](_page_8_Picture_2.jpeg)

cat /home/accounts/qtr\_0499 | /apps/bin/trials.awk |sort|lp

```
$ cat > quarterendcat /home/accounts/qtr_0499 | /apps/bin/trials.awk |sort|lp
<CTRL-D>
```
**\$ chmod 744 quarterend**

qtr.out

\$ nohup ./quarterend > qtr.out 2>&1 &  $[5] 182$ 

 $3.5$ 

 $\mathbf C$  ronalization  $\mathbf C$  ronalization  $\mathbf C$  ronalization  $\mathbf C$  ronalization  $\mathbf C$